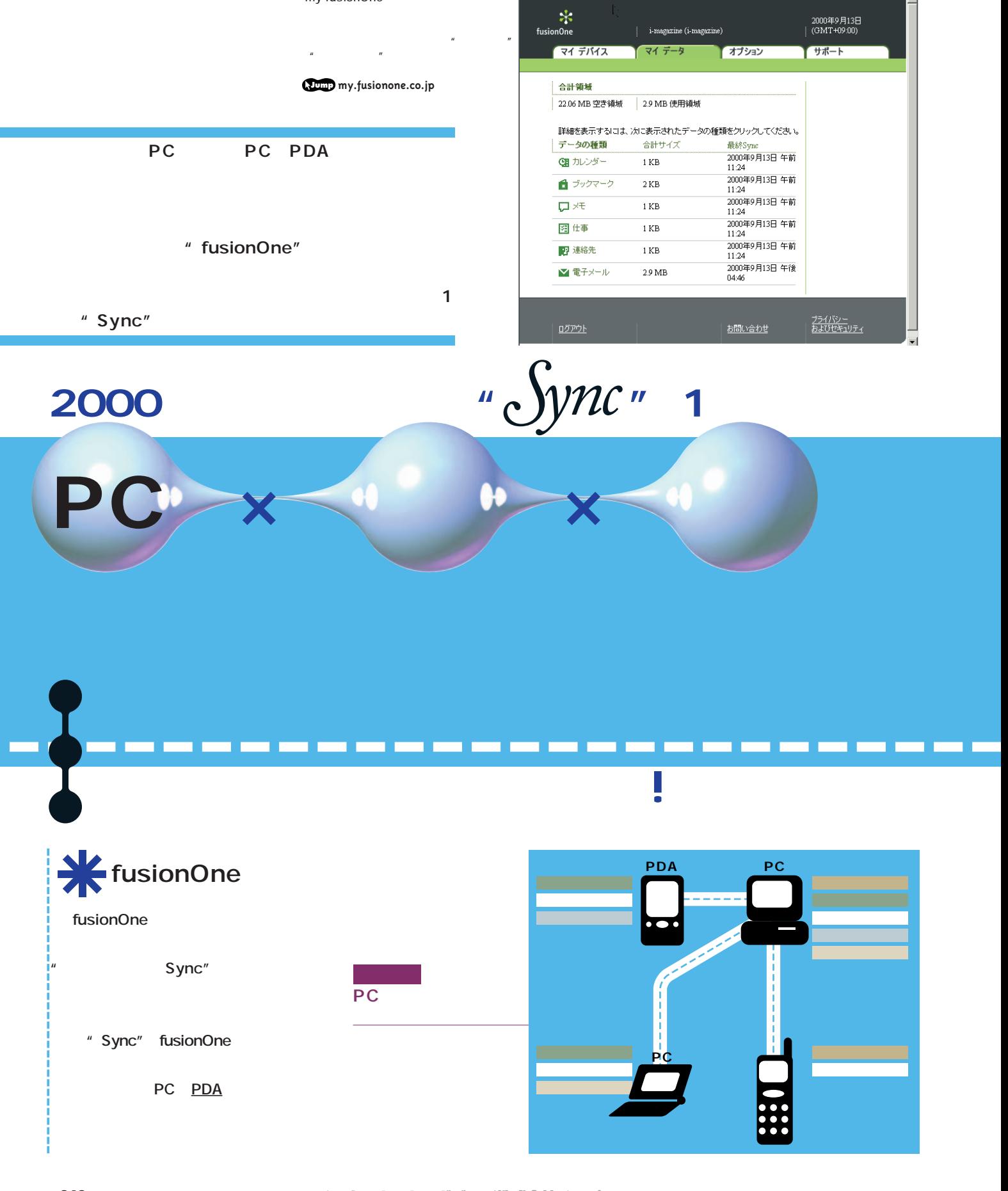

my fusionOne

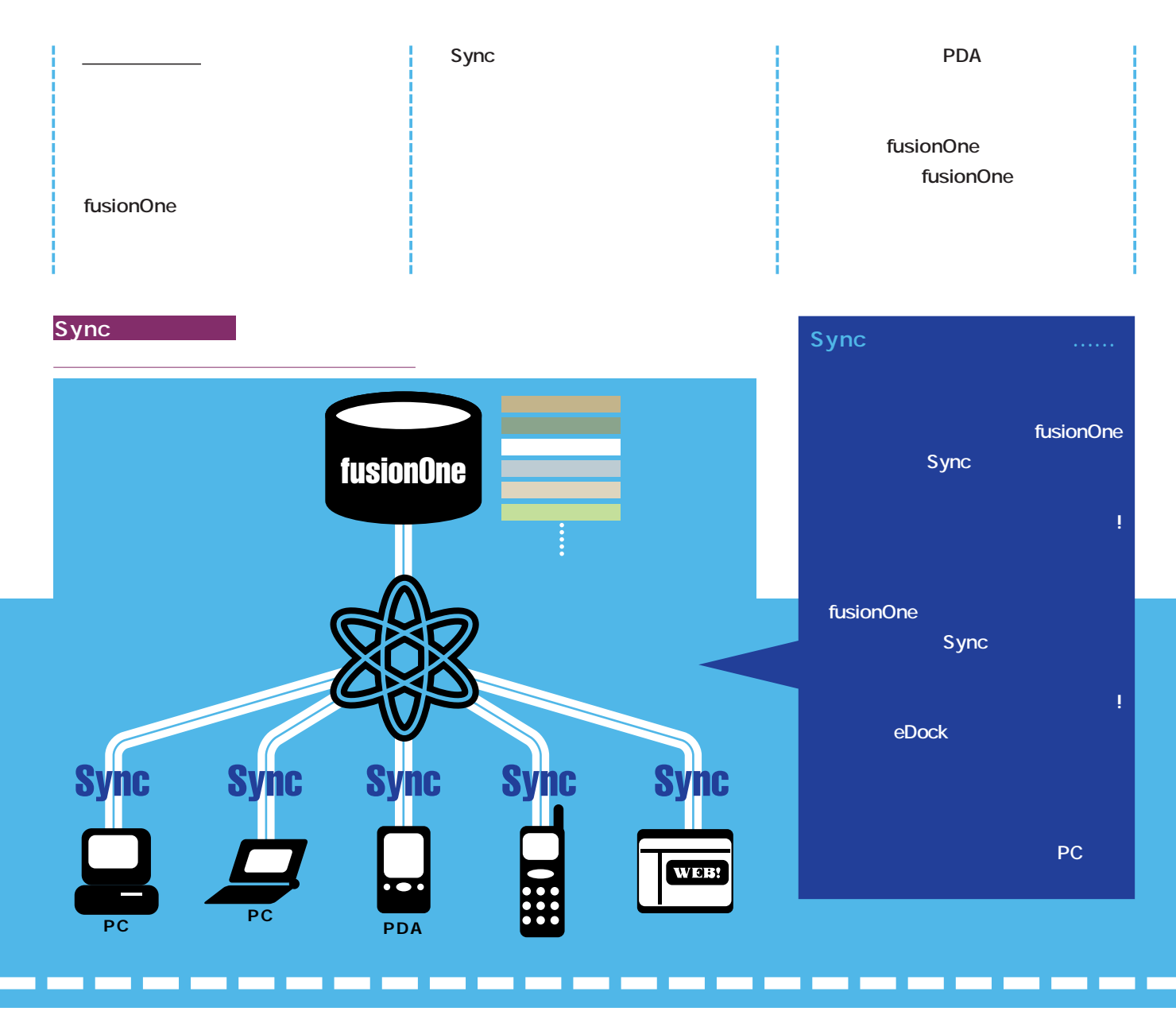

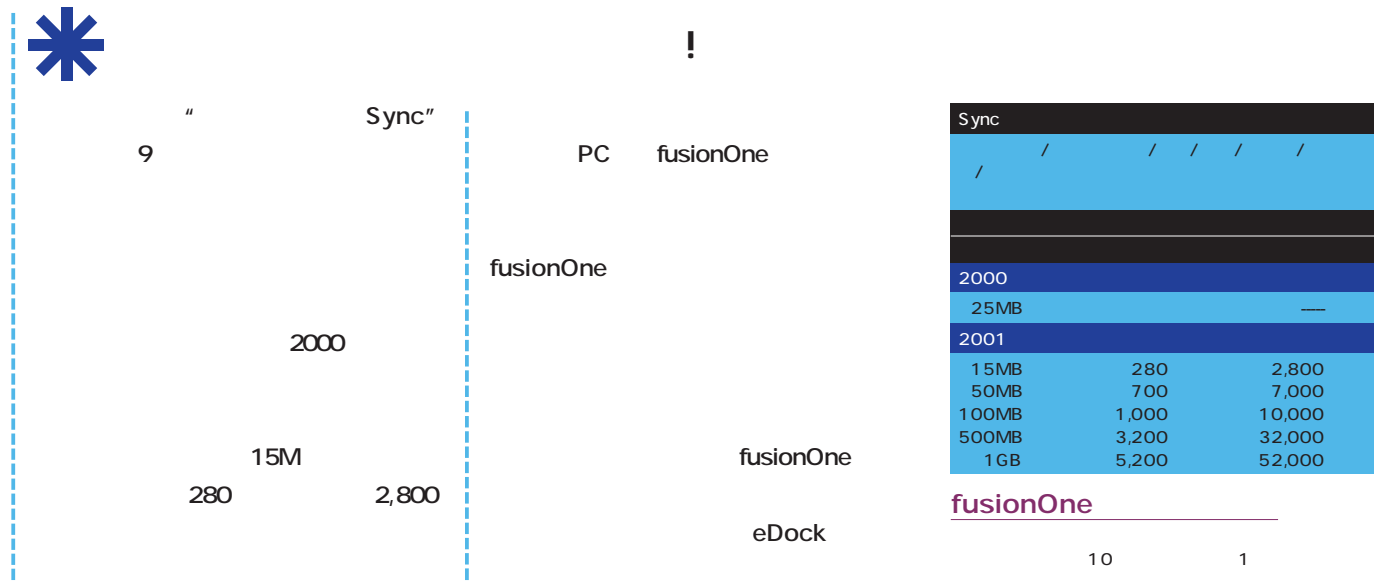

インターネットマガジン*/*株式会社インプレスR&D INTERNET magazine 2000/11 **247** ©1994-2007 Impress R&D

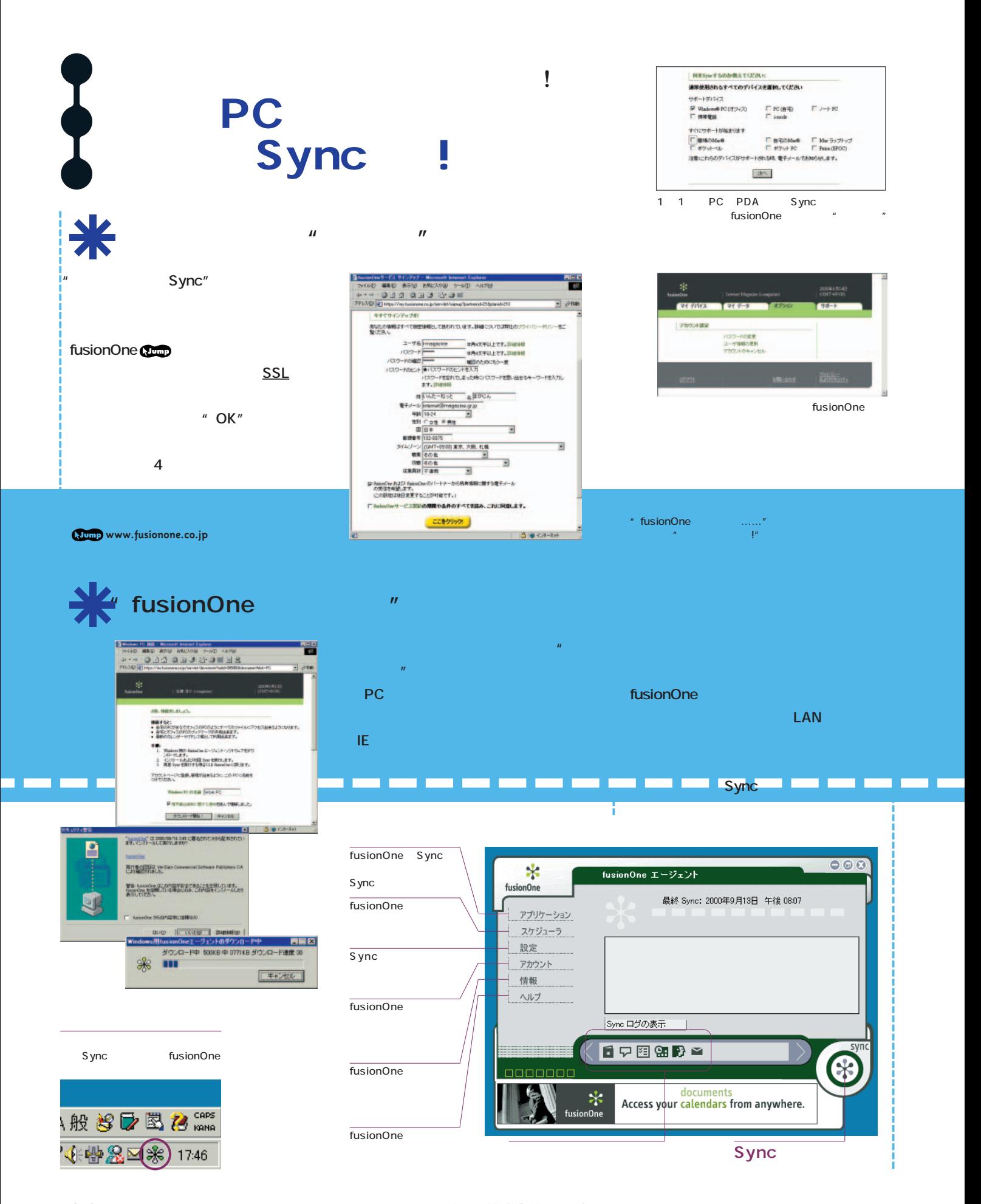

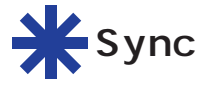

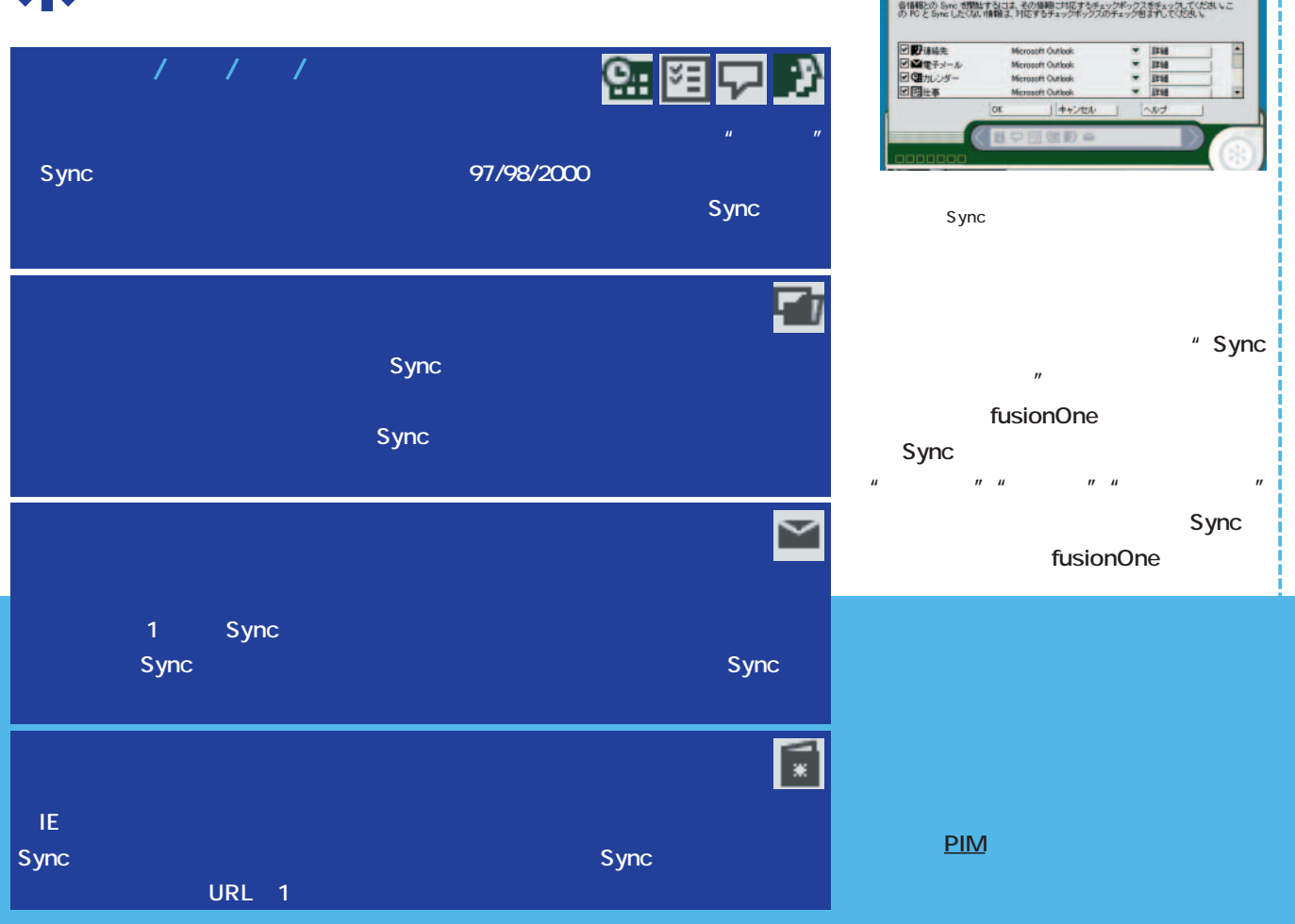

 $\mathcal{S}_\alpha$ fusionOne

## <u>N</u>

2 PC Sync

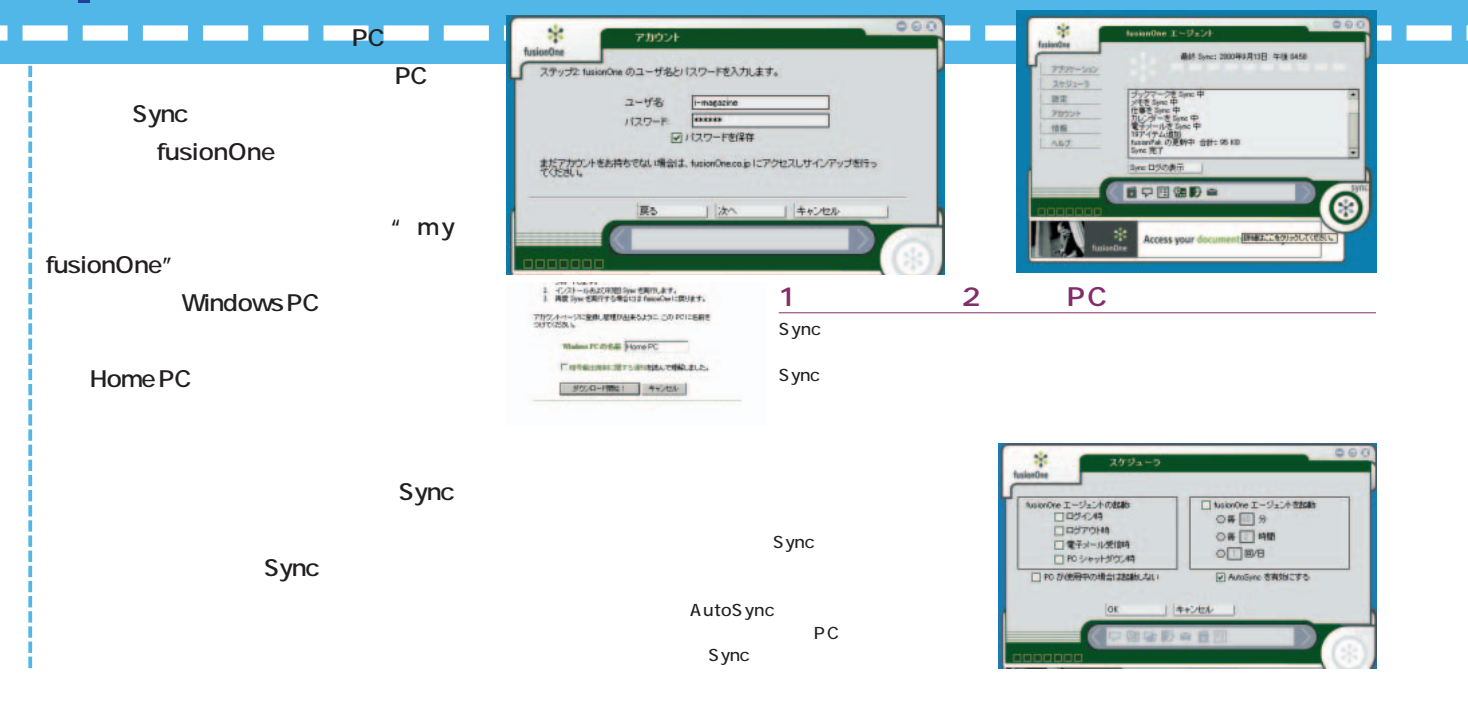

### The Second PDA second property of the PDA

# Sync !

\* Sync:  $\blacksquare$  eDock" <mark>◆</mark> eDock へようこそ! - Microsoft Internet Explorer  $\blacksquare$  $\blacksquare$  $\times$ ファイル(E) 編集(E) 表示(V) お気に入り(A) ツール(I) ヘルプ(H)  $\mathbb{R}^n$ **専用のクライアントソフトを導入したPC**  $+ \rightarrow - 0$ da qag  $\rightarrow -$ アドレス(D) 2 https://edock.fusionone.co.jp/servlet/home ■ ~移動 E ρ dock fusionOne **PC** 『日設定 Synoを開始 ①へ -<br>今日は2000年9月14日木曜日です。 **T**Today  $\odot$ 受信トレイ:メッセージが8件あります。 eDock へようこそ TukaFC Info] 応援団ギャラリー素集の件 2000/900日午前12:25 CHカレンダー Magazine さん、eDock へようこそ。<br>fusionOne アカウント内の情報は、日<br>グインまたはログアウト時に自動的に Teletubbies Newsletter 2000/9/9 土 午後08:55 fusionOne eDock 2 連絡先 ■ の杜 200009091 2000/9/9 土 午前12:20 eDock にSyncされます。 [FREE Watch:20000909] 2000/9/8 金 午後07:21 ■メール **Contract in the Contract of Terms** in the Contract of Terms in the Contract of Terms in the Contract of Terms in the Contract of Terms in the Contract of Terms in the Contract of Terms <br>- Contract of Terms in the Contra 情報をすべてSyneするには数分かか<br>ることがありますが、すぐに eDock を<br>使用できます。すべての情報がすぐに<br>表示されない場合は、しばらくしてから<br>ブラウザを更新してください。 Bilcoo NIKKEI NEWS MAIL (2000/09/ 2000/9/8 金 午前09:06 その他、 四仕事 GI) カレンダー:次の3イベント  $\Box$ **eDock** 9月14日午前10:00 接客  $\begin{array}{r}\n 2000/09/14 \\
\hline\n \text{B} & \text{B} & \text{K} & \text{K} & \text{K}\n \end{array}$ fusionOne のアカウントページで、いつ<br>でも最新のSync履歴をレビュー、また<br>fusionOne のアカウントを管理できま<br>す.  $\Box$ 2744 会議 9月14日 午後01-00 9月21日午前10:00 定例会議 日ブックマーク **"**Sync"  $\Box$   $D\mathcal{F}D$ 0 仕事:進行中の仕事が3件あります。 fusionOne Sync PC **O ! 今すぐ出発!** 2000/09/0 ◎ ! 荷物の片づけ  $200009/18$ ● | 一覧表の原案作り 2000/10/05 **edock.fusionone.co.jp** [Today |カレンダー |連絡先 | メール | 仕事 | メモ | ファイル | ブックマーク | ログアウト ] ■■●インターネット  $\bullet$ eDock "Today" アプレントの「Outlook Today」とは、これは「Outlook Today」とは、<br>これは「Outlook Today」とは、「Outlook」と思います。<br>これは「Outlook Today」とは、「Outlook」とは、「Outlook」とは、「Outlook」とは、「Outlook」とは、「Outlook」とは、「  $\mathbb{E}[\mathbf{z}^{(t)}(t)] = \mathbf{z}^{(t)}(\mathbf{z}^{(t)})$  and  $\mathbf{z}^{(t)}(\mathbf{z}^{(t)})$  and  $\mathbf{z}^{(t)}(\mathbf{z}^{(t)})$  and  $\mathbf{z}^{(t)}(\mathbf{z}^{(t)})$  and  $\mathbf{z}^{(t)}(\mathbf{z}^{(t)})$  and  $\mathbf{z}^{(t)}(\mathbf{z}^{(t)})$  and  $\mathbf{z}^{(t)}(\mathbf{z}^{(t)})$  and  $\mathbf{z}^{(t)}$ 有効に活用できる。たとえば出先から午後の訪問先を確認することはもちろん、急な予定

 $\blacksquare$ たんではポフィスにはポフィスにあるPOckに記入しておけばオフィスにあるPCのデータもので、

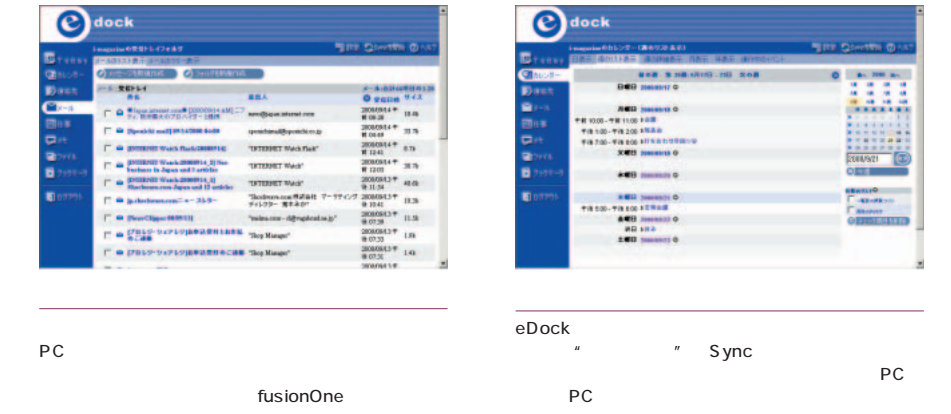

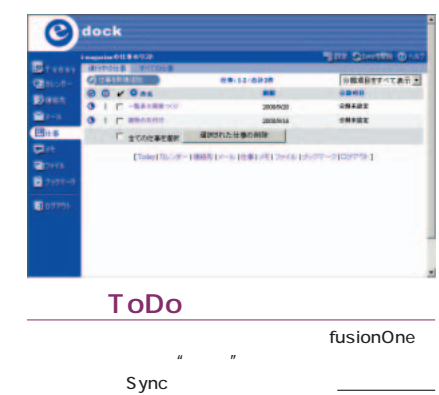

ートやワープロ文書、プレゼン資料を添付すれば、必  $\boldsymbol{u}$  and  $\boldsymbol{v}$ 

 $\sim$  100  $\sim$  100  $\sim$  100  $\sim$  100  $\sim$  100  $\sim$ 

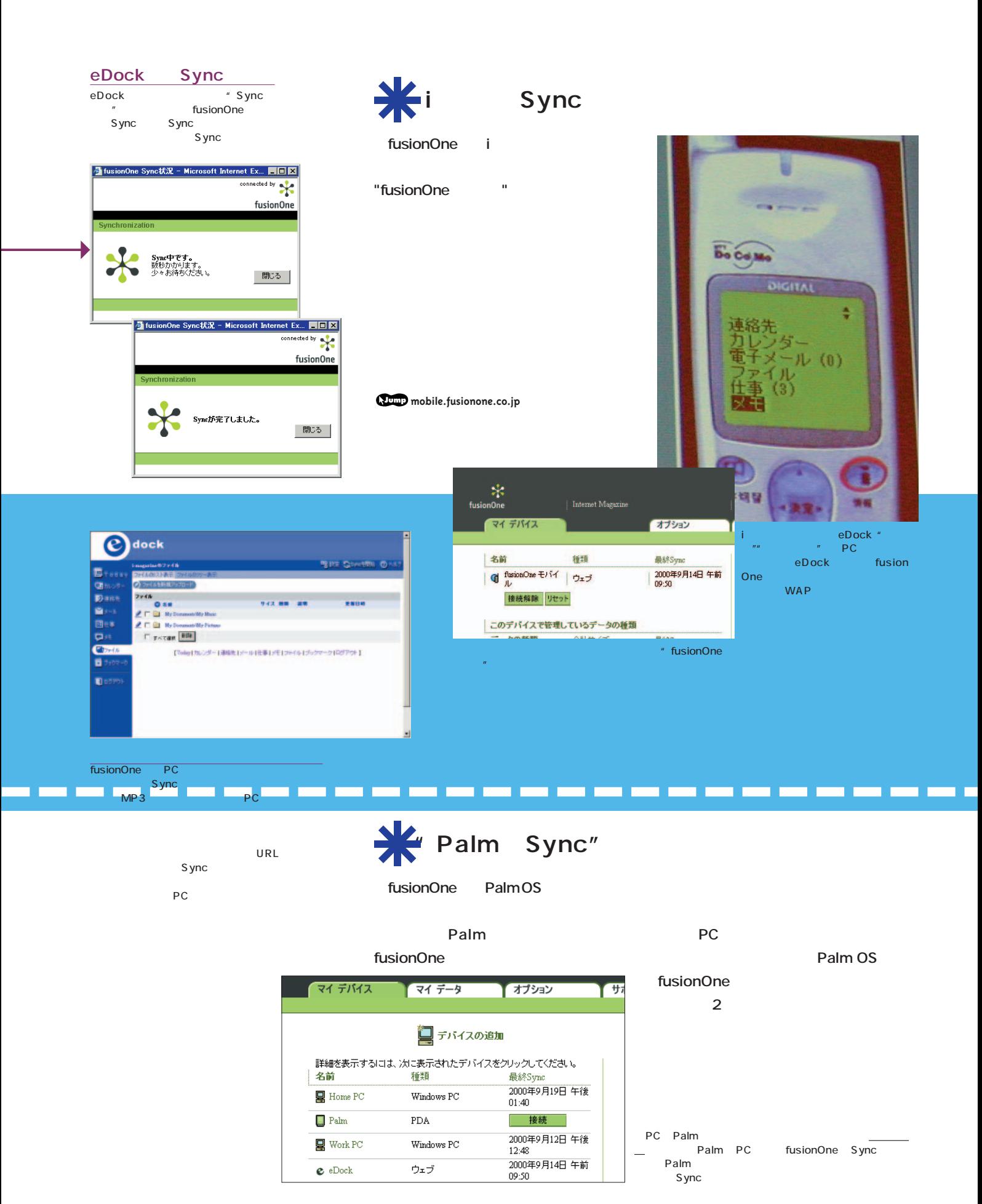

**クレードル:**PDAとPCを接続してデータの受け渡しをする受け台型の装置。充電にも使えることが多い。 **INTERNET magazine 2000/11** 251 インターネットマガジン/株式会社インプレスR&D ©1994-2007 Impress R&D

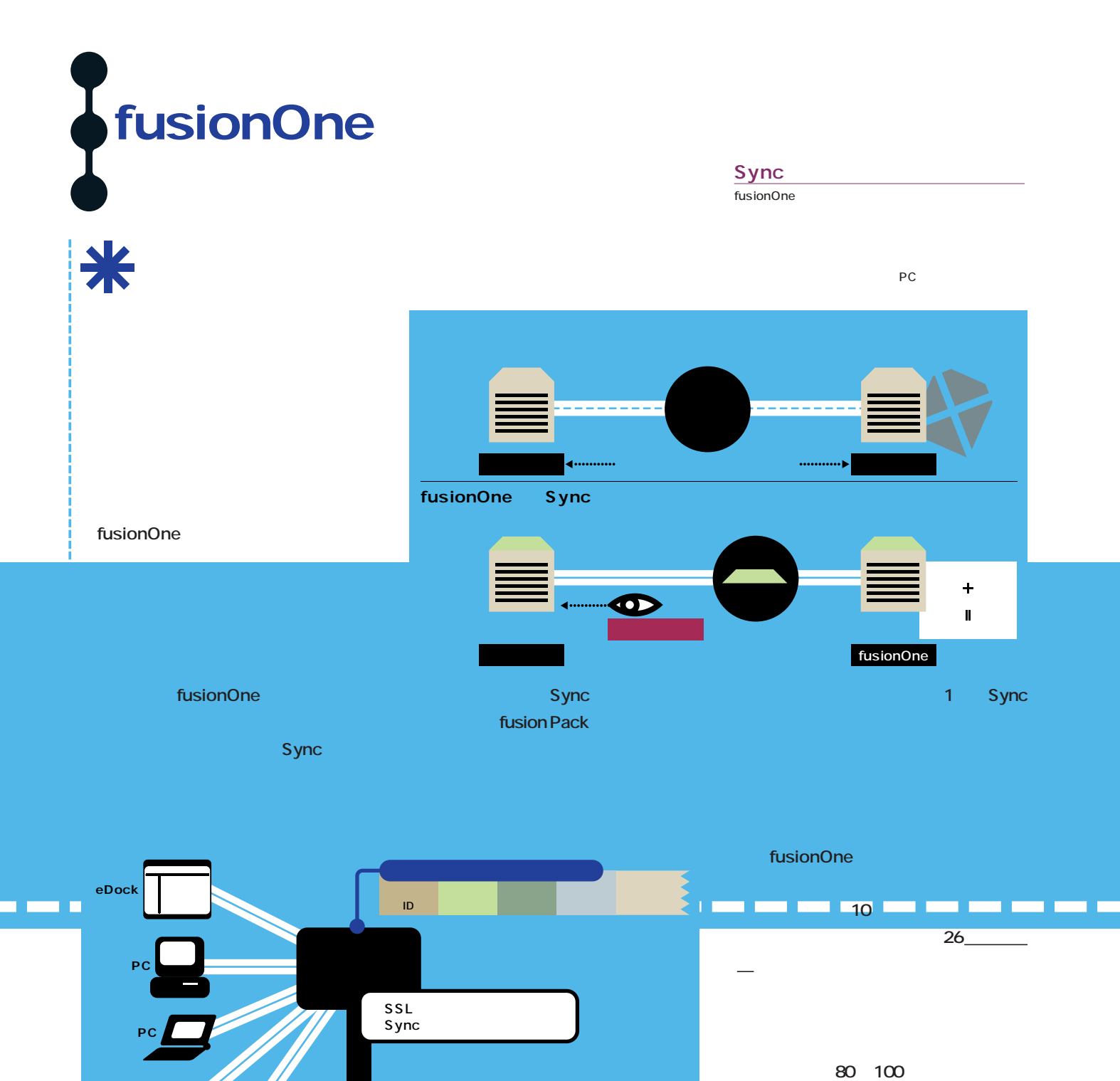

**500** 

**数70万人を目指す日本でも相当な規模**

ユーザーがfusionOneにアクセスするには管理用サーバーにSSLを用いて接続して認証を受ける。管理サーバーは Sync スワードということをおくると、このマイムパスワードと思っている。ワンタイムパスワードと言うことになっている。ワンタイムパスワードと言うことになっている。

あいしゃ かいしん データ

**携帯電話** 

**PDA**

**データは暗号化されたまま守られる**

fusion pack

こうしょう こうしょう データ

こうしょう こうしょう データ

こうしゃ こうしゃ データ

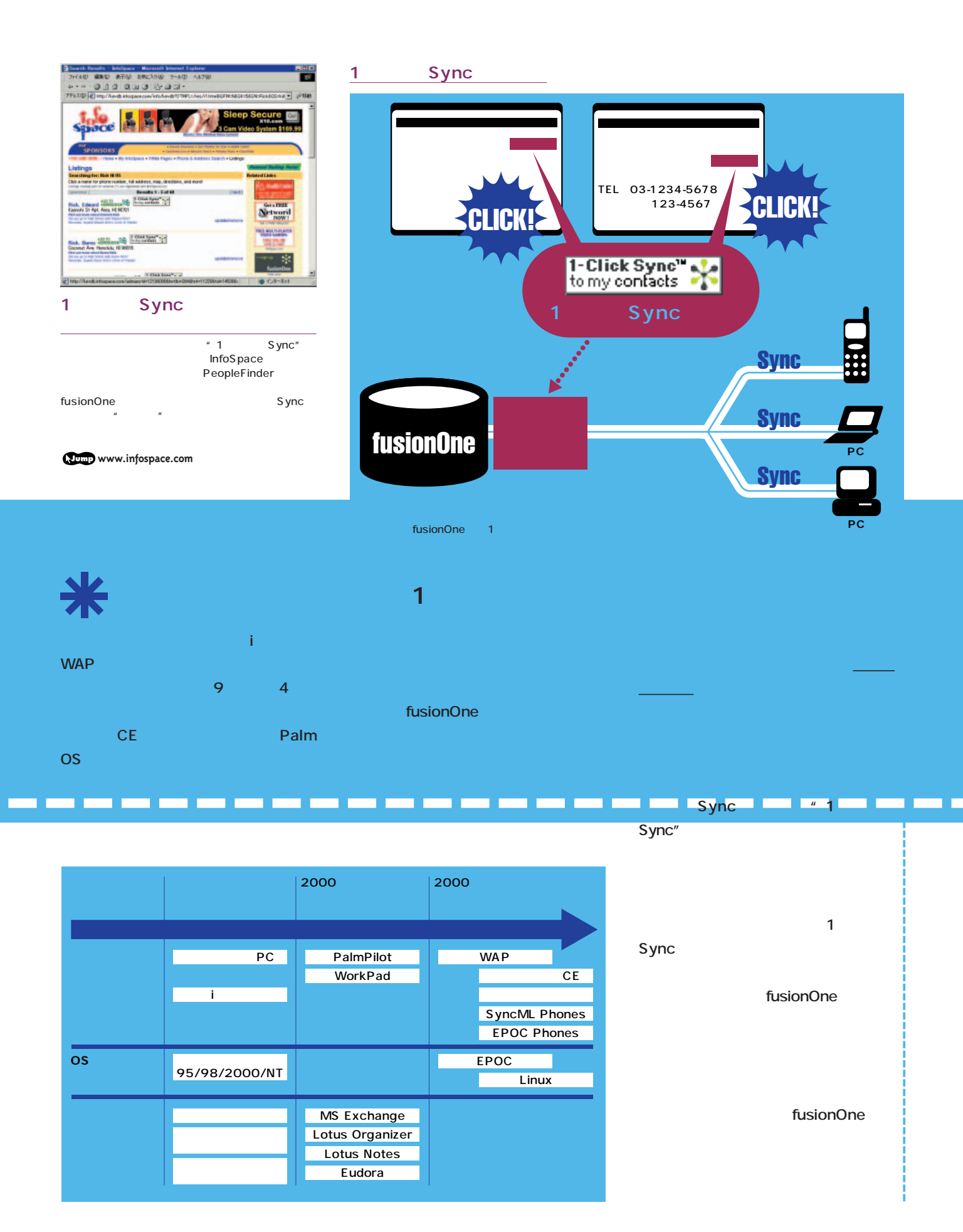

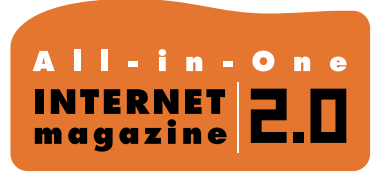

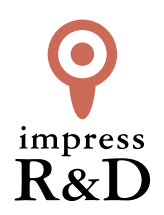

## 「インターネットマガジン バックナンバーアーカイブ] ご利用上の注意

この PDF ファイルは、株式会社インプレス R&D(株式会社インプレスから分割)が 1994 年~2006 年まで 発行した月刊誌『インターネットマガジン』の誌面を PDF 化し、「インターネットマガジン バックナンバー アーカイブ」として以下のウェブサイト「All-in-One INTERNET magazine 2.0」で公開しているものです。

#### http://i.impressRD.jp/bn

このファイルをご利用いただくにあたり、下記の注意事項を必ずお読みください。

- ●記載されている内容(技術解説、URL、団体・企業名、商品名、価格、プレゼント募集、アンケートなど)は発行当 時のものです。
- ●収録されている内容は著作権法上の保護を受けています。著作権はそれぞれの記事の著作者(執筆者、写真 の撮影者、イラストの作成者、編集部など)が保持しています。
- ●著作者から許諾が得られなかった著作物は収録されていない場合があります。
- ●このファイルやその内容を改変したり、商用を目的として再利用することはできません。あくまで個人や企業の 非商用利用での閲覧、複製、送信に限られます。
- ●収録されている内容を何らかの媒体に引用としてご利用する際は、出典として媒体名および月号、該当ページ 番号、発行元(株式会社インプレス R&D)、コピーライトなどの情報をご明記ください。
- ●オリジナルの雑誌の発行時点では、株式会社インプレス R&D(当時は株式会社インプレス)と著作権者は内容 が正確なものであるように最大限に努めましたが、すべての情報が完全に正確であることは保証できません。こ のファイルの内容に起因する直接的および間接的な損害に対して、一切の責任を負いません。お客様個人の 責任においてご利用ください。

 このファイルに関するお問い合わせ先 株式会社インプレスR&D All-in-One INTERNET magazine 編集部

im-info@impress.co.jp

Copyright © 1994-2007 Impress R&D, an Impress Group company. All rights reserved.